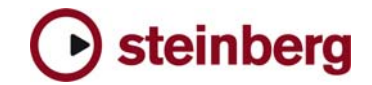

**Issues & Solutions** 

## **Cubase SX 2.0.1**

This document describes Issues you may encounter using the software and possible solutions to workaround them.

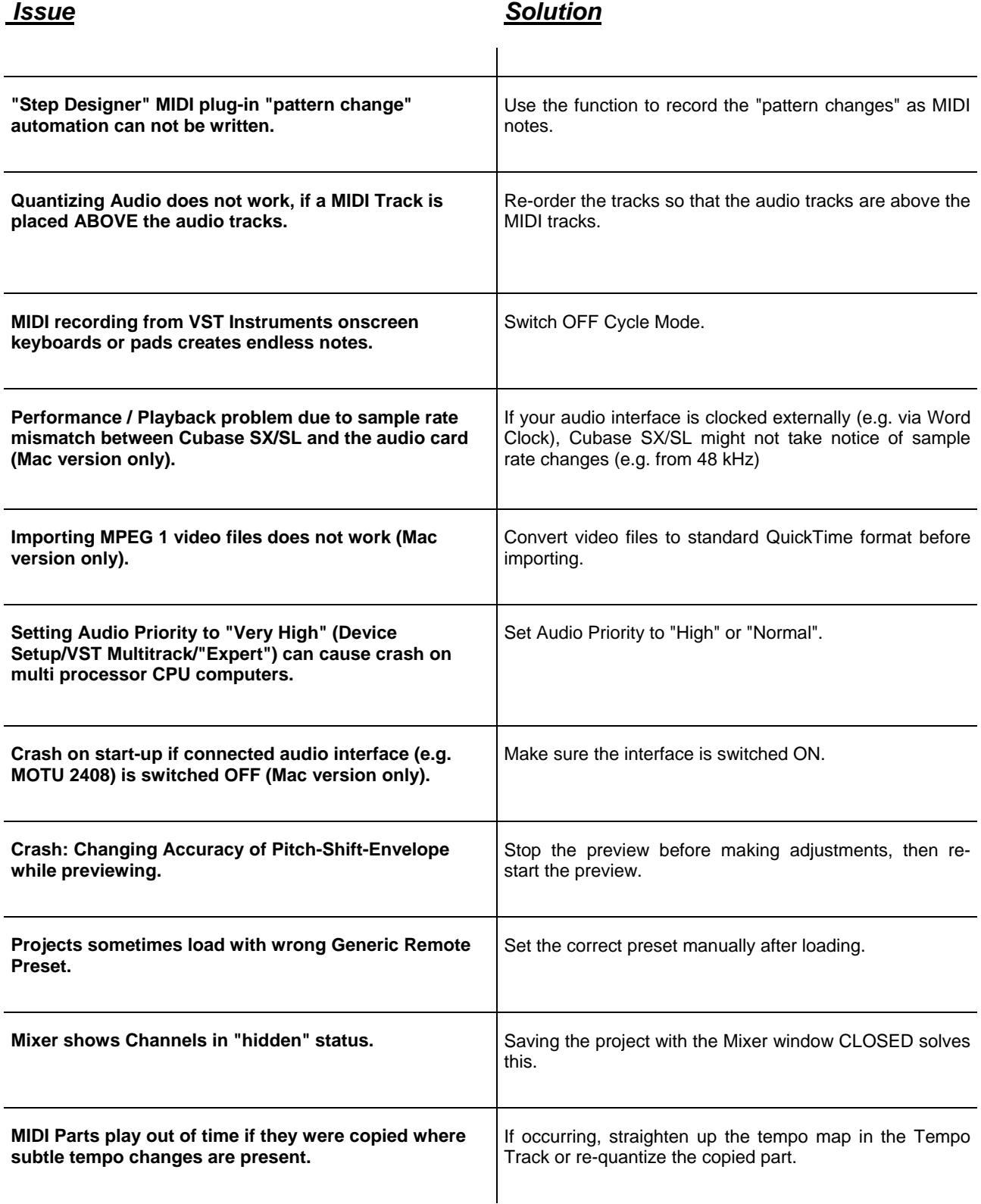

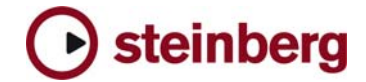

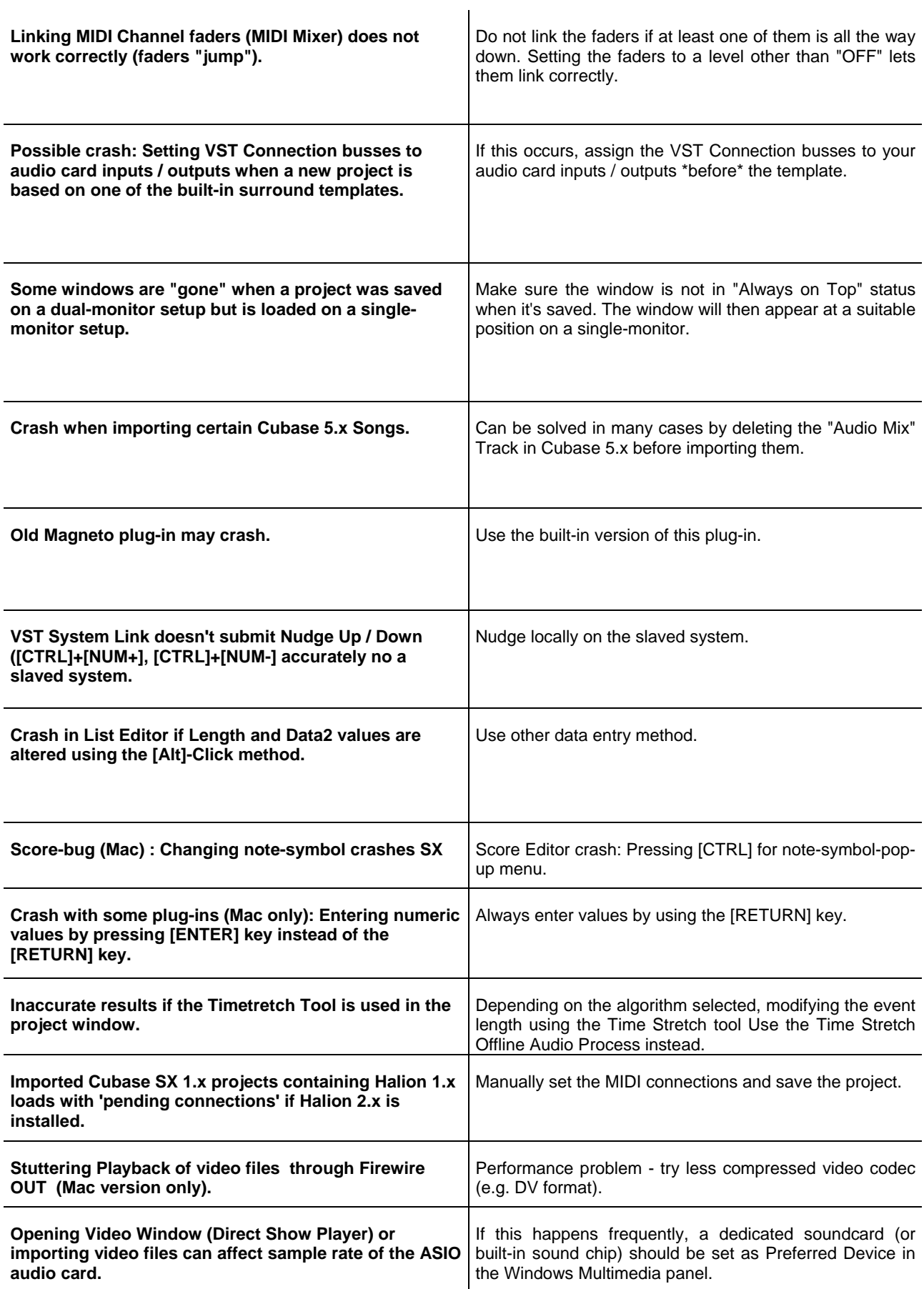

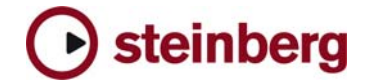

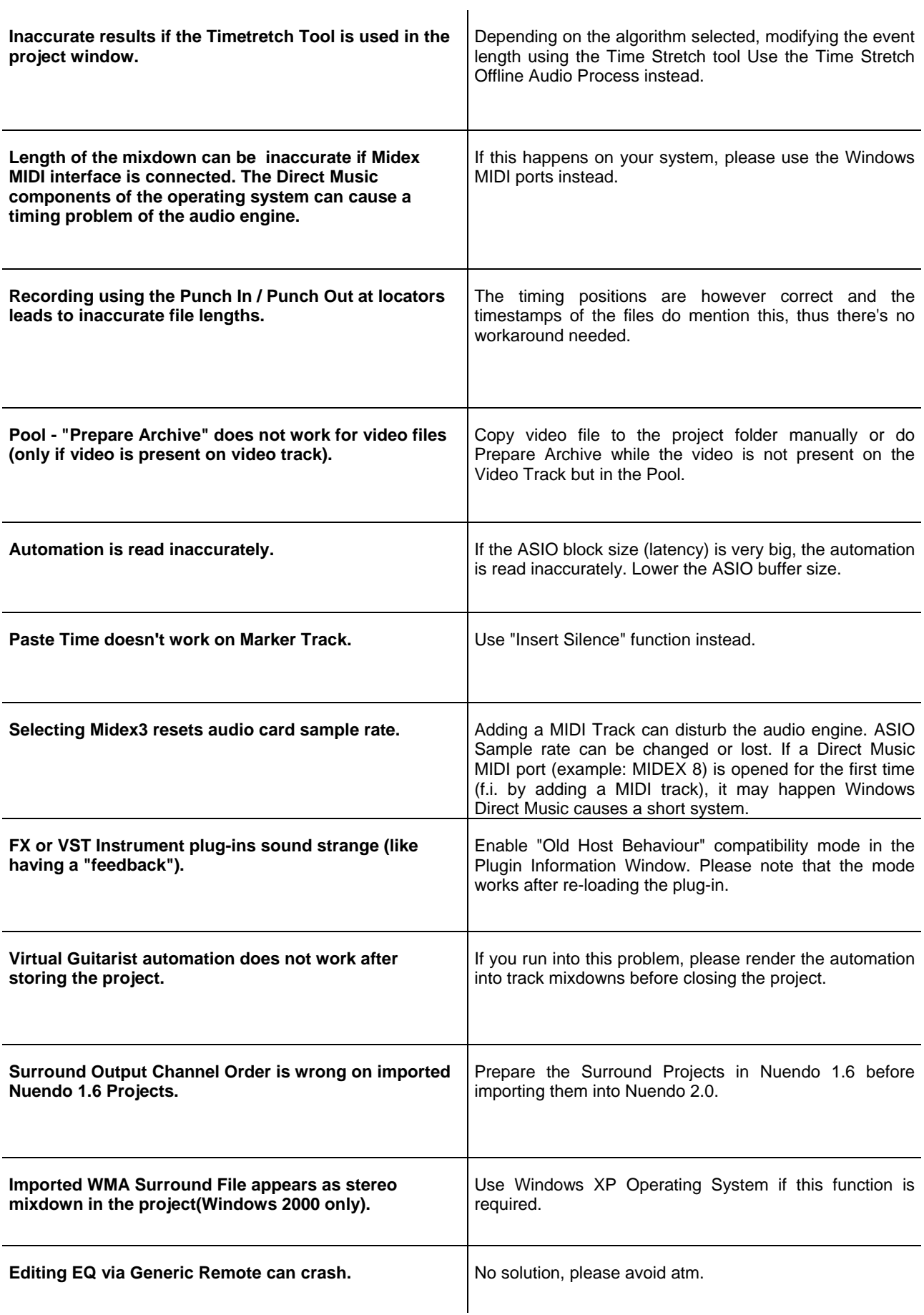